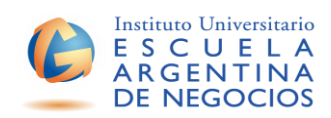

## **GUÍAS DE APRENDIZAJE**

## **Instructivo para su diseño**

- **1. Carrera**
- **2. Año Lectivo**
- **3. Asignatura**
- **4. Docente**
- **5. Unidad**
- **6. Tema**
- 7. **Objetivos:** ¿Qué se espera que el alumno logre a través de la implementación del presente recurso? El enunciado debe ser claro y preciso; se sugiere no incluir más de un logro por objetivo.
- **8. Consignas ¿qué se espera que el alumno haga? Se sugiere que la secuencia de las consignas:**
	- $\overline{\smash{\leftarrow}}$  Respete la lógica interna del proceso de construcción del conocimiento del alumno.
	- $\checkmark$  Parta del reconocimiento de sus saberes previos.
	- $\checkmark$  Avance en recorridos de complejización creciente.
- **9. Modalidad:** Se deberá especificar la modalidad de realización: individual, grupal, domiciliaria, actividad de clase.

## **10. Fecha de entrega.**

**11. Evaluación** ¿Qué criterios tendrá en cuenta el profesor para evaluar el trabajo del estudiante?